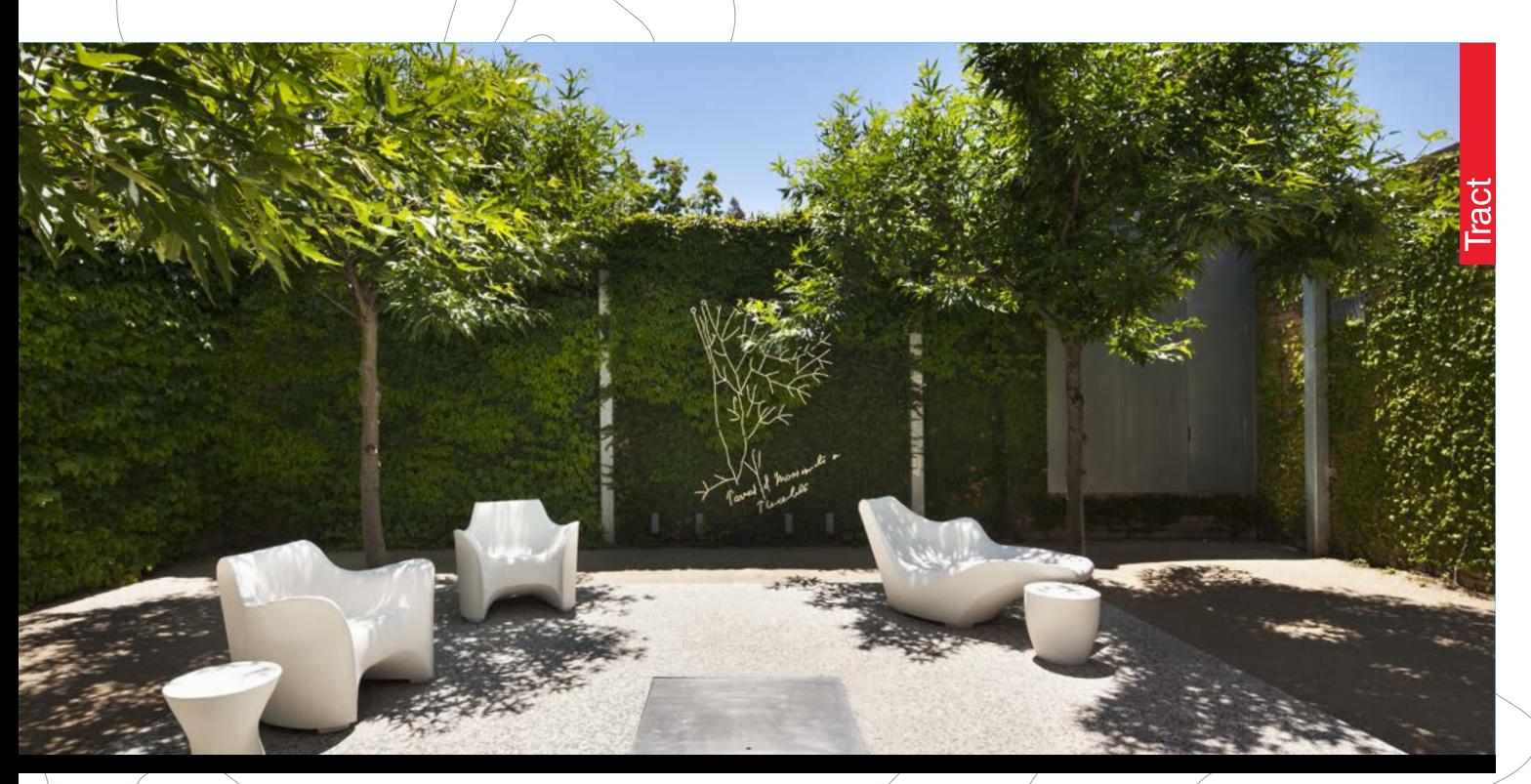

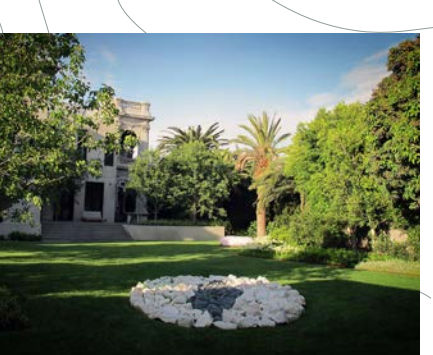

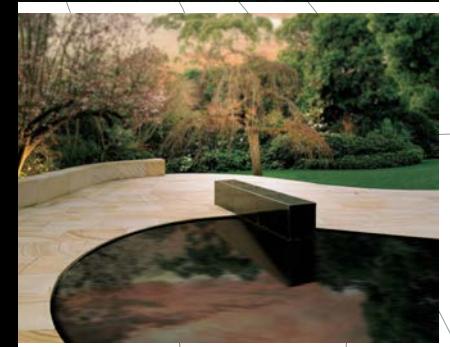

## *Tract has over 30 years' experience in the design of contemporary private gardens of varying size and character.*

Our record of private garden designs range from highly urbane walled courtyards to large rural estates.

By definition, private gardens are a personal expression, tailored to the specific tastes and requirements of the client. Private gardens, more than most other project types, evolve from a strong collaborative process between designer and client.

Functional requirements must be embedded within a cohesive aesthetic whole. For domestic gardens, the design often explores issues of shelter and privacy, stimuli and sanctuary, the interrelationship between dwelling and garden, and the integration of sculpture, and/ or the garden as artistic expression in its own right.

A garden should always respond to its context amplifying or ameliorating climatic factors, working with existing built fabric, or working in collaboration with architects to deliver a new building-landscape synergy.

Tract is known for our contemporary design aesthetic.

## **\_\_\_Domestic Gardens**

Project examples:

- 'Medhurst', Gruyere
- 'Otira', Kew
- Canning Street, Carlton
- Heyington Place, Toorak
- Hopetoun Road, Toorak
- Lansell Road, Toorak
- Private residence,
- Middle Park
	- 'Red Rocks', Point Addis
	- 'Miramar', Flinders
	- 'Tarrawarra', Yarra Glen

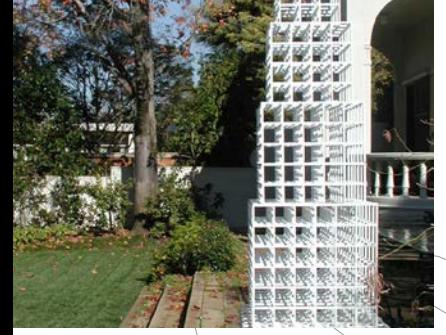